## SAP ABAP table OIRA ARCH TABLES {SSR - Archiving tables}

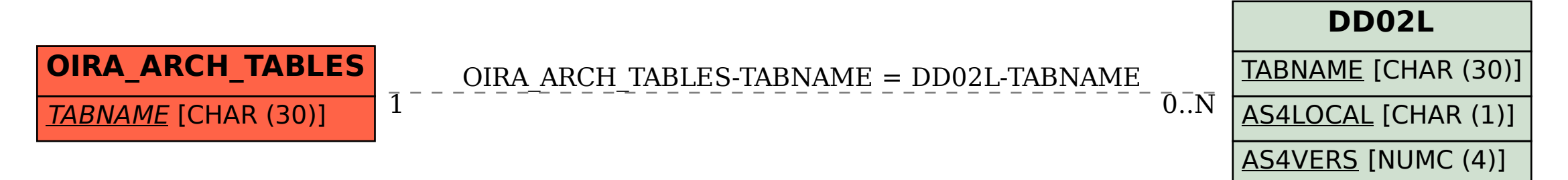